## Learn to Code with Commands – Learning Sequence

Based on delivery via the OneNote. The sequence of time will vary on the year level.

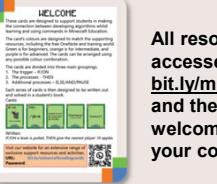

**All resources can be accessed via bit.ly/minecraftcodingcards and the Password on the welcome card located in your coding card pack.** 

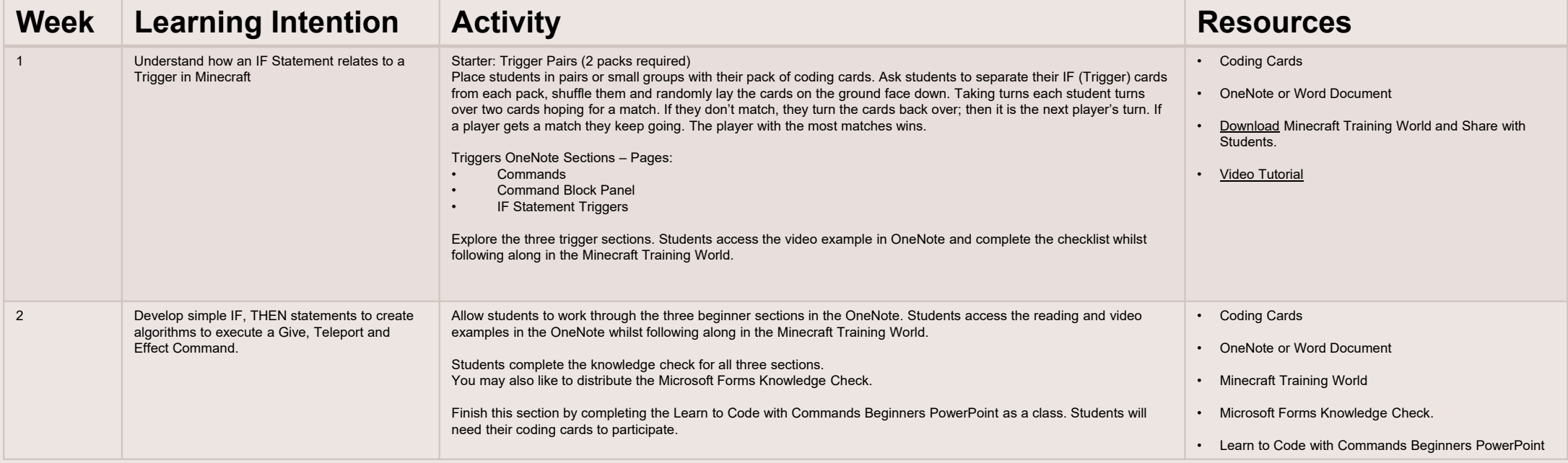

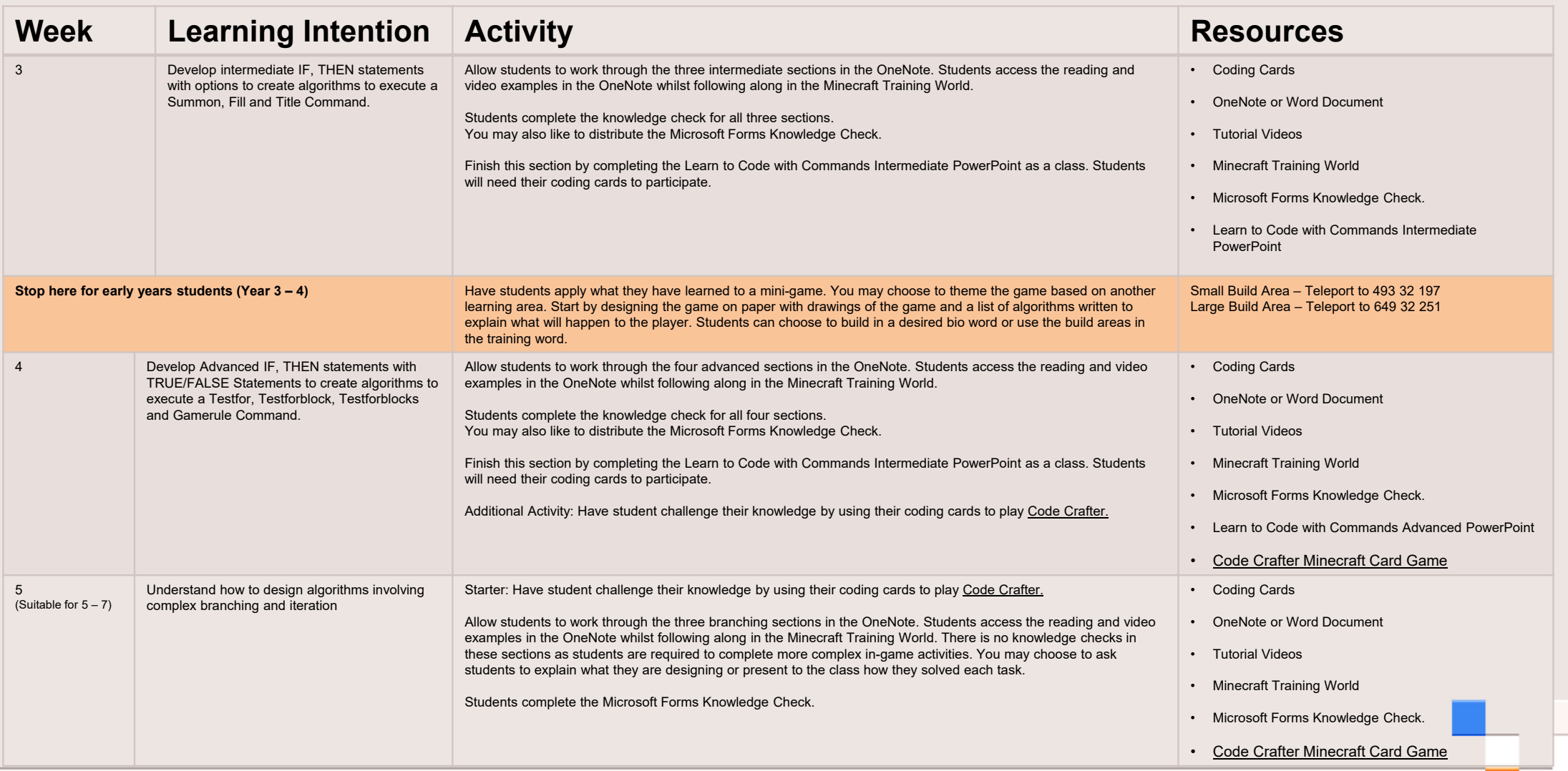

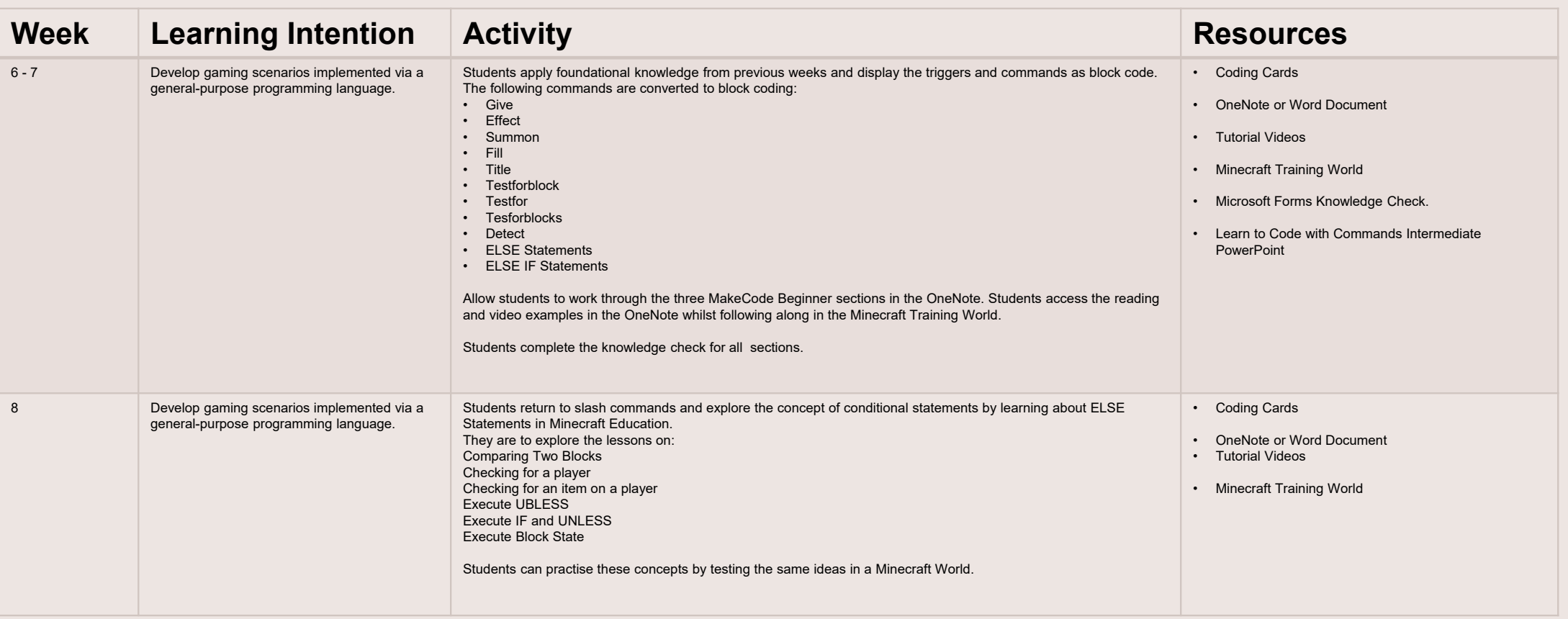

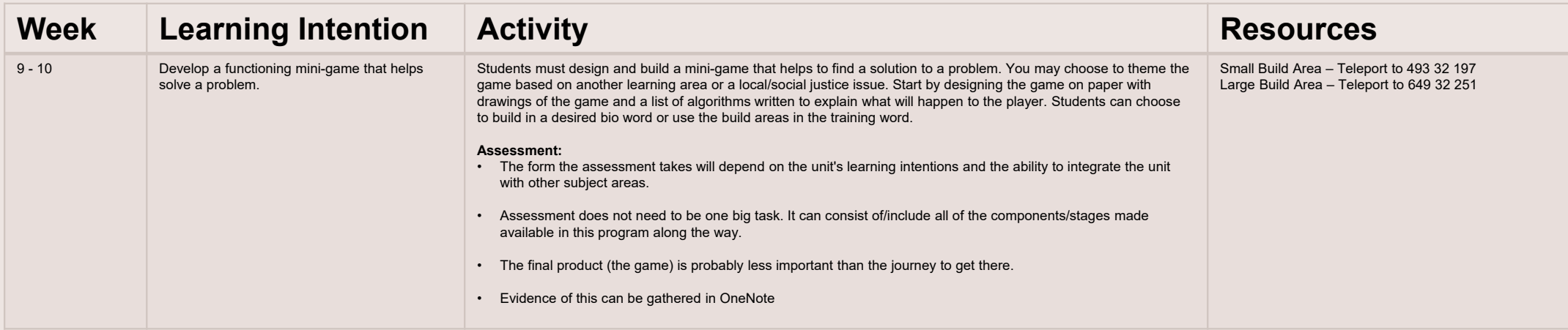